**B** cell activation

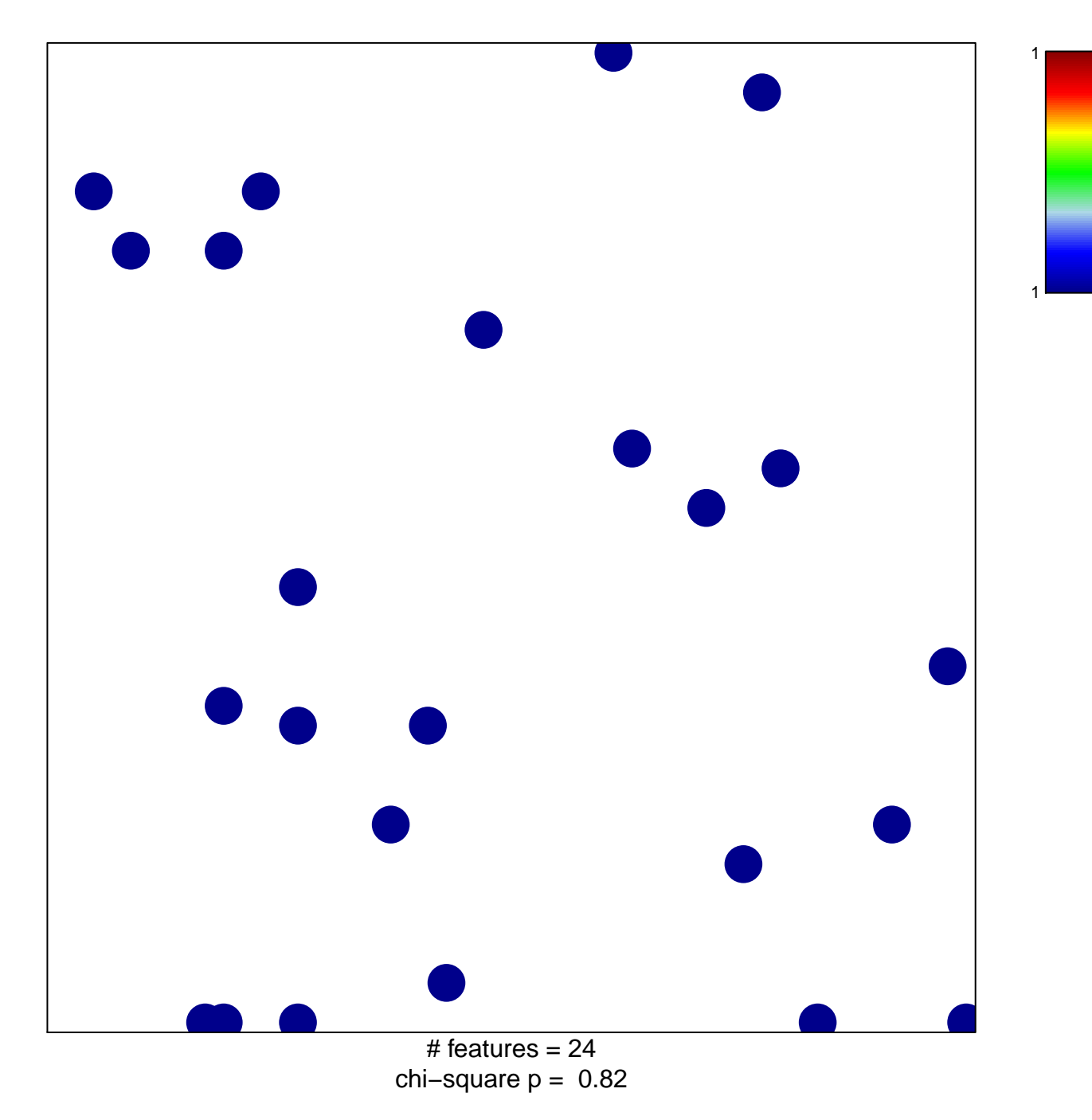

## **B cell activation**

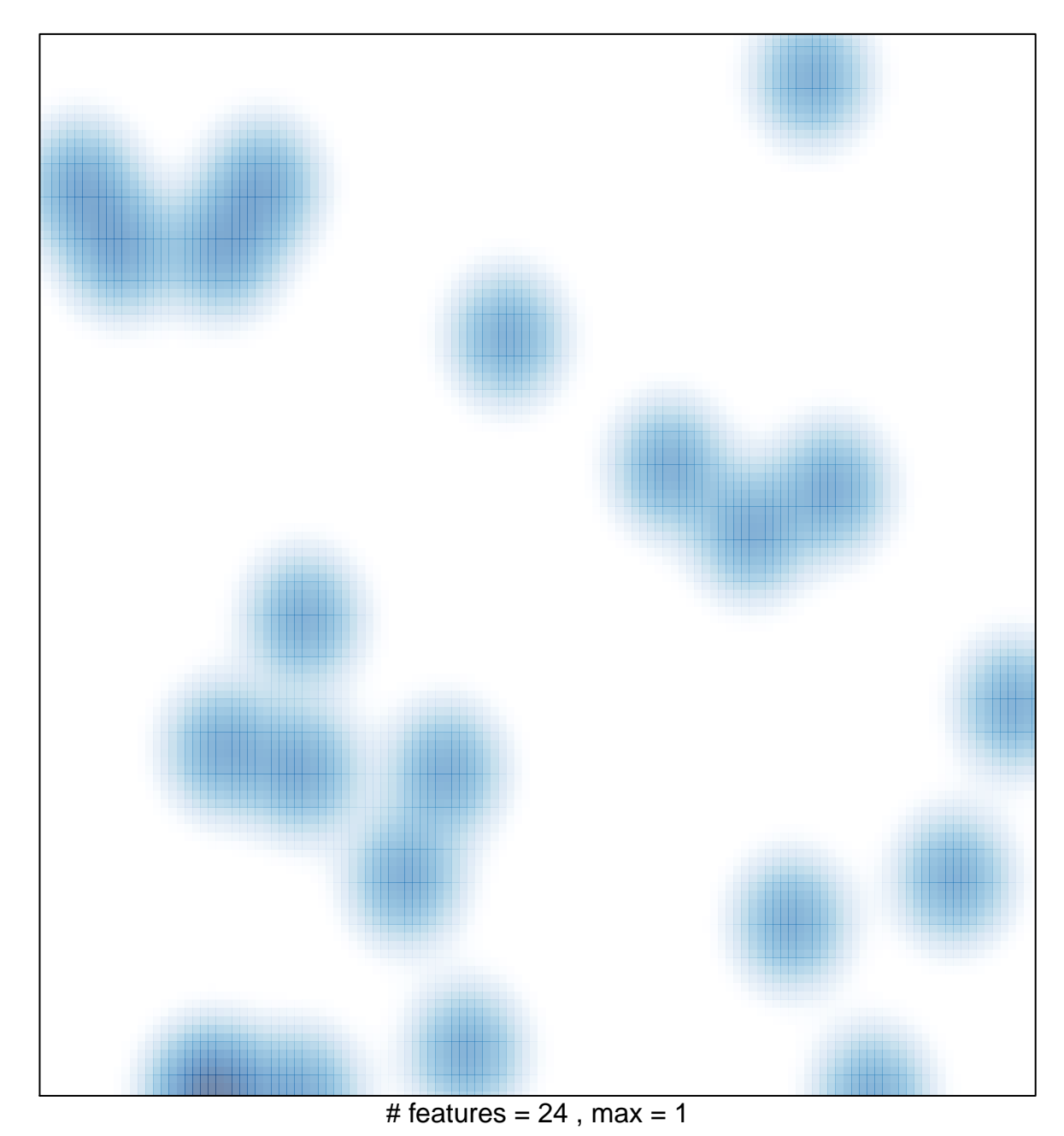